# EMS Advanced Export Component Suite Crack Torrent (Activation Code) Free

# **Download**

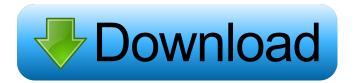

#### **EMS Advanced Export Component Suite Crack + For Windows**

Cracked EMS Advanced Export Component Suite With Keygen is a component suite created with the use of Delphi and C++ and it helps you to save all the information to MS Office, as well as other formats including XML, OFD, TXT, CSV, HTML, PDF, and more. You don't have to use third-party applications and libraries as this tool has a complete and straightforward construction which makes it ready for anything at first launch. Furthermore, it has no need of additional libraries or third party applications in order to function and provides you with all the necessary means to save your data to all popular formats for a whole lot of different purposes. It has a complete and straightforward construction which makes it ready for anything at first launch. You don't have to use third-party applications and libraries as this tool has a complete and straightforward construction which makes it ready for anything at first launch. EMS Advanced Export Component Suite Cracked Accounts Features: 

The whole suite consists of over 200 components to get your job done ● Supports Unicode and MS Office formats ● Has no need of third-party applications and libraries • Easy to use and manage • Comes with a file container to keep all the files in one place ● No programming needed for the setup ● It is a powerful component suite which allows you to export all your data to all popular formats, including MS Office. ● Supports Unicode and MS Office formats ● Easy to use and manage ● Comes with a file container to keep all the files in one place ● No programming needed for the setup ● Has a complete and straightforward construction which makes it ready for anything at first launch EMS Advanced Export Component Suite Program Download EMS Advanced Export Component Suite is a powerful component suite which provides you with all the necessary means to save your data to all popular formats for a whole lot of different purposes. All you need to do is to first select your target format, then select the data format, input any information you need and save your data. Additionally, it can also be used to create, convert, modify, merge and publish data. You don't have to use third-party applications and libraries as this tool has a complete and straightforward construction which makes it ready for anything at first launch. At the end of the day, EMS Advanced Export Component Suite is a powerful and easy-to-use component suite for Delphi and C++ which helps you to save all the information to MS Office, as well as other formats

EMS Advanced Export Component Suite Crack + Serial Key

\* Describe the behavior of the interface \* Describe the behavior of the control \* Describe the functionality of the control \* Describe the syntax of the control's properties, methods, events, components \* Describe the functionality of the component Please click here to report any problems or questions you might have related to this topic: Components: -EMSAdvancedExportComponent - the component - EMSAdvancedExportBasket - the component -EMSAdvancedExportComponentCategory - the component - EMSAdvancedExportComponentList - the component -EMSAdvancedExportList - the component - EMSAdvancedExportMenu - the component - EMSAdvancedExportPopup - the component - EMSAdvancedExportTbx - the component - EMSAdvancedExportView - the component -EMSAdvancedExportViewCategory - the component - EMSAdvancedExportViewComponent - the component -EMSAdvancedExportViewComponentList - the component - EMSAdvancedExportViewComponentListItem - the component -EMSAdvancedExportViewMenu - the component - EMSAdvancedExportViewPopup - the component -EMSAdvancedExportViewMenuItem - the component - EMSAdvancedExportViewPopupWindow - the component -EMSAdvancedExportViewText - the component - EMSAdvancedExportViewTbx - the component -EMSAdvancedExportViewView - the component - EMSAdvancedExportViewViewCategory - the component -EMSAdvancedExportViewViewComponent - the component - EMSAdvancedExportViewViewComponentList - the component - EMSAdvancedExportViewViewListItem - the component - EMSAdvancedExportViewViewListItemRadio - the component -EMSAdvancedExportViewViewListItemSelection - the component - EMSAdvancedExportViewViewListItemText - the component - EMSAdvancedExportViewViewListView - the component - EMSAdvancedExportViewViewMenu - the component - EMSAdvancedExportViewViewPopup - the component - EMSAdvancedExportViewViewPopupMenu - the component - EMSAdvancedExportViewViewTbx - the component - EMSAdvancedExportViewWindow - the component Copyright (C) 2020 This invention relates to a novel process for the preparation of polyurethane foams with reduced hydrohalide emissions. In particular, this invention relates to an improved two step foam preparation process in which the initial 1d6a3396d6

### EMS Advanced Export Component Suite Crack+ Download PC/Windows

– Export data from databases – Export from any table using Open Database Connectivity (ODBC) – Export any table using Access, Microsoft Office Access or directly to Excel, Word, Access, HTML, XML etc. – Export data in C++ – Export data in Unicode – Export to PDF, Doc, Txt, HTML, CSV, XML, OFD etc. – Export from Lotus Notes – Export to Outlook 2000/2003 – Export from Microsoft Access – Export from MS Word – Export to MS Excel – Automatic export from the entire data base into the correct format – Export into XML, OFD, CSV, HTML, PDF, TXT, DOC, XML, RTF, DOCX etc. – Export to Acrobat, Barcode, Card, CD, Zip, JPG, GIF, PPT, TIF, JEPG, SWF, WAV, MP3, M4A, M4B, WMV, WAV, 3GP, 3GPP, 3GPP2, 3GPP3, 3GPP2+ – Export to MS Word 97/2000/2003 – Export to MS Word 2007/2010/2013 – Export to MS Word 2016 – Export to MS Word 2007/2010/2013/2016 – Export to HTML, XML, CSV, PDF, Txt, OFD, etc. – Export to Acrobat, Barcode, Card, CD, Zip, JPG, GIF, PPT, TIF, JEPG, SWF, WAV, MP3, M4A, M4B, WMV, WAV, 3GP, 3GPP, 3GPP2+ – Export to MS Word 97/2000/2003/2007/2010/2013/2016 – Export to HTML, XML, CSV, PDF, Txt, OFD, etc. – Export to Acrobat, Barcode, Card, CD, Zip, JPG, GIF, PPT, TIF, JEPG, SWF, WAV, MP3, M4A, M4B, WMV, WAV, 3GP, 3GPP, 3GPP2, 3GPP2+ – Export to MS Word 97/2000/2003/2007/2010/2013/2016 – Export to HTML, XML, CSV, PDF, Txt, OFD, etc. – Export to Acrobat, Barcode, Card, CD, Zip, JPG, GIF, PPT, TIF, JEPG, SWF, WAV, MP3, M4A, M4B, WMV, WAV, 3GP, 3GPP, 3GPP2, 3GPP2+ – Export to MS Word 97/2000/2003/2007/2010/2013/2016 – Export to HTML, XML, CSV, PDF, Txt, OFD, etc. – Export to MS Word 97/2000/2003/2007/2010/2013/2016 – Export to HTML, XML, CSV, PDF, Txt, OFD

#### What's New In EMS Advanced Export Component Suite?

EMS Advanced Export Component Suite is a comprehensive library component suite developed to help you to export data to the most used formats. EMS Advanced Export Component Suite has an all-in-one functionality to export data to a wide range of formats. With EMS Advanced Export Component Suite, you can easily save your data to the entire Microsoft Office suite, including MS Access, MS Excel, MS Word as well as other extensions like XML, OFD, HTML, PDF, TXT, CSV and more. EMS Advanced Export Component Suite is very easy to use: no need of additional libraries or third party applications and can be used right from the first launch. EMS Advanced Export Component Suite helps you to export data to: - MS Access: MS Access database. - XML: If you are dealing with XML standards, note that EMS Advanced Export Component Suite has the ability to export Unicode data. All you need to do is to manually preset the text encoding for the targeted data, UTF-8, UTF-16/UCS-2, UTF-32/UCS-4, Latin1, Latin2, Latin5, Latin7 etc. - MS Excel: An MS Excel spreadsheet, or any other formatted spreadsheet. - OFD: Excel format document. - MS Word: An MS Word document, or any other formatted document. - HTML: HTML files. - TXT: TXT files. - PDF: PDF files. - CSV: CSV files. - TXT-O (Tab-delimited file): TXT files with tab separator. - CSV-O (Comma-separated file): CSV files with comma separator. - TXT-E (Text file): TXT files with tab separator. - CSV-E (Comma-separated file); CSV files with comma separator. - PDF-E (Page form file); PDF files with page separator. - BMP: BMP pictures. - JPG: JPG pictures. - GIF: GIF pictures. - PNG: PNG pictures. EMS Advanced Export Component Suite is very easy to use: no need of additional libraries or third party applications and can be used right from the first launch. To learn more about EMS Advanced Export Component Suite visit Q: Proof of Irreducibility of Poly

## **System Requirements For EMS Advanced Export Component Suite:**

OS: Windows XP SP2, Windows Vista or Windows 7. Processor: Intel 1.6GHz or AMD equivalent. Memory: 1GB RAM. Graphics: Integrated graphics cards only. Hard Drive: 2GB free space. Sound Card: WAV sound card. CD/DVD Drive: CD/DVD Drive. Other: Please enable automatic installation. Other: Original DOOM game disc. Notes: Original CDs cannot be used with this

https://l1.intimlobnja.ru/instaparse-free-license-key/

http://eafuerteventura.com/?p=8633

http://sketcheny.com/?p=4134

https://dsdp.site/it/?p=1945

https://aurespectdesoi.be/todoist-for-outlook-download/

https://www.slaymammas.com/klotures-crack-lifetime-activation-code/

https://www.stagefinder.nl/uncategorized/ggreat-usb-antibody-crack-with-keygen-x64-updated-2022/

https://www.slaymammas.com/kindle-optimizer-crack-with-key-april-2022/

http://giovanimaestri.com/?p=4508

https://dd-school.com/wp-content/uploads/2022/06/hotkeyp.pdf

http://newsmiyaneh.ir/wp-content/uploads/2022/06/raynnit.pdf

https://cannabisdispensaryhouse.com/wp-content/uploads/2022/06/radjarv.pdf

https://workschool.ru/upload/files/2022/06/BNiiXN8328URrqFiOJCK 07 f2b8cb4ad498262100962d20d1435b74 file.pdf

https://eqcompu.com/2022/06/07/portable-keyboard-extensions-crack-for-pc-updated-2022/

https://boardingmed.com/2022/06/07/mediatab-1-1-9-crack-license-keygen-download/

https://cdn.geeb.xvz/upload/files/2022/06/xrZgN99AJ1wSkXpdXYxW 07 ba243c08b61b35fabca90239fb2a2970 file.pdf

https://panda-app.de/upload/files/2022/06/vW3mlb993vpUonXZTtcu\_07\_ba243c08b61b35fabca90239fb2a2970\_file.pdf

https://afroid.net/upload/files/2022/06/hrQh8QLh36zYxeW2qsZr 07 ba243c08b61b35fabca90239fb2a2970 file.pdf

http://catalinaislandseaplane.com/wp-content/uploads/2022/06/quenvinc.pdf

https://shapshare.com/upload/files/2022/06/Zh2oRWZIRNIfuuXZ1N5i 07 ba243c08b61b35fabca90239fb2a2970 file.pdf